# SCILAB: GRAPHING QUICK REFERENCE

g.y\_location = 'middle'

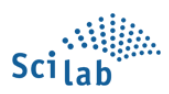

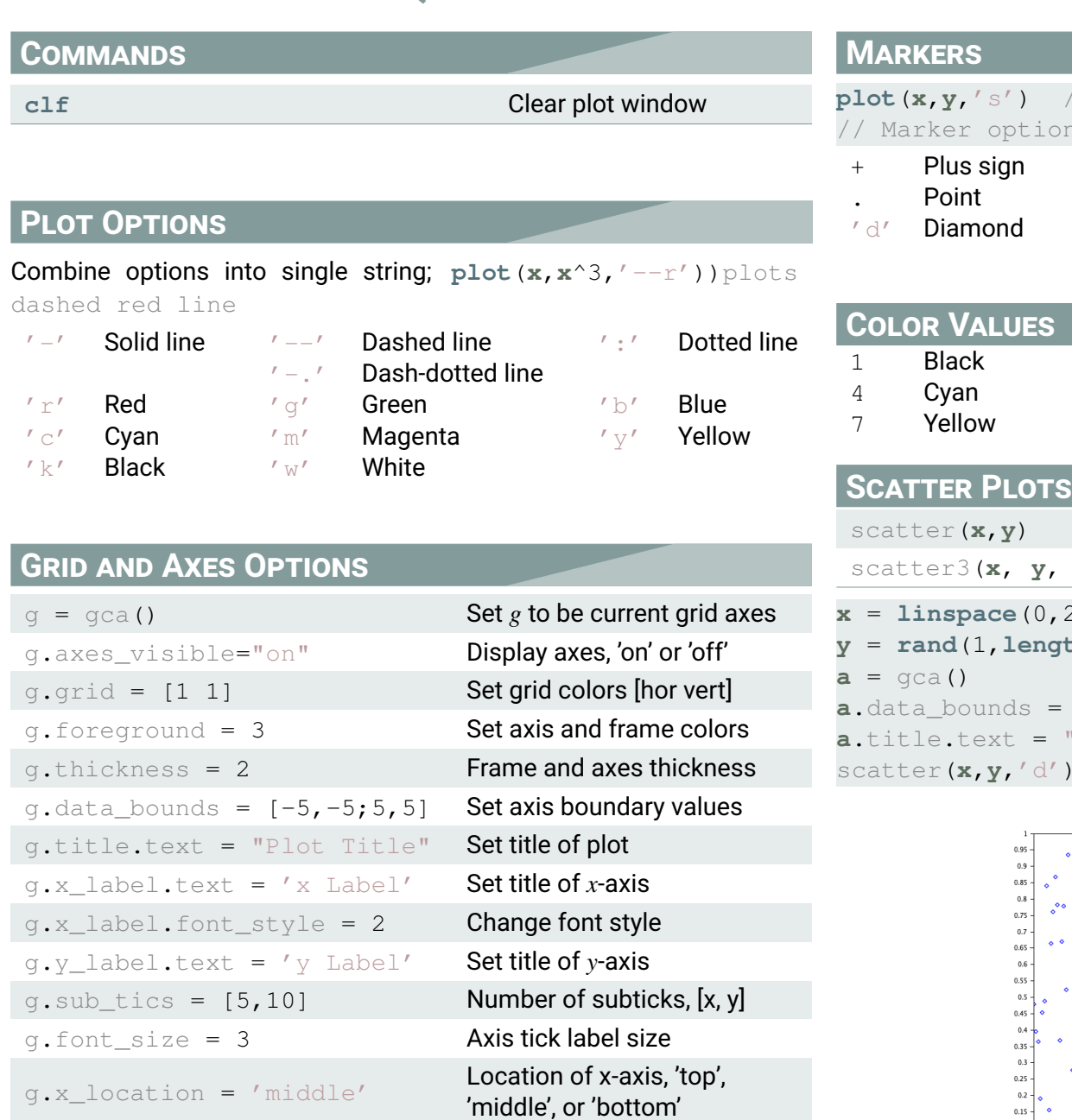

Location of y-axis, 'top', 'middle', or 'bottom'

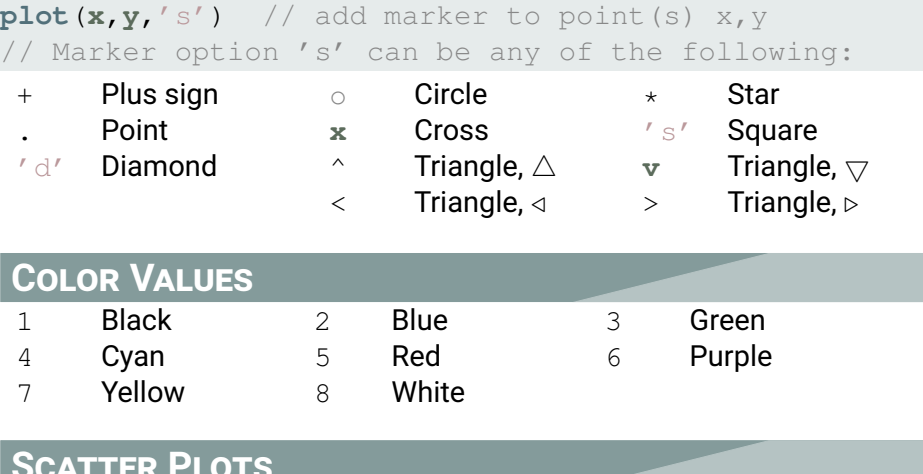

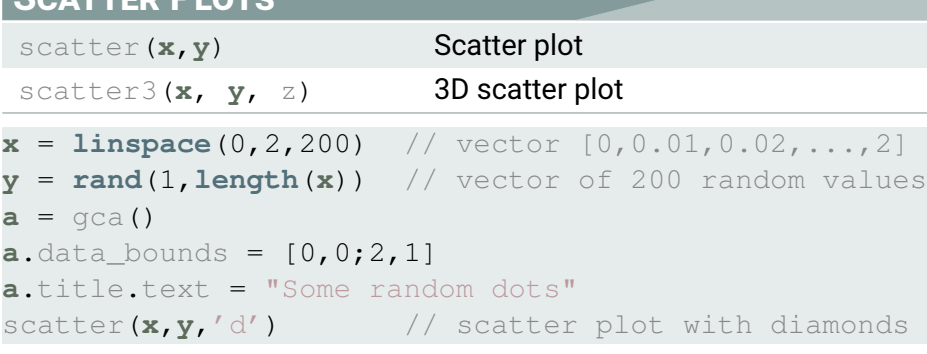

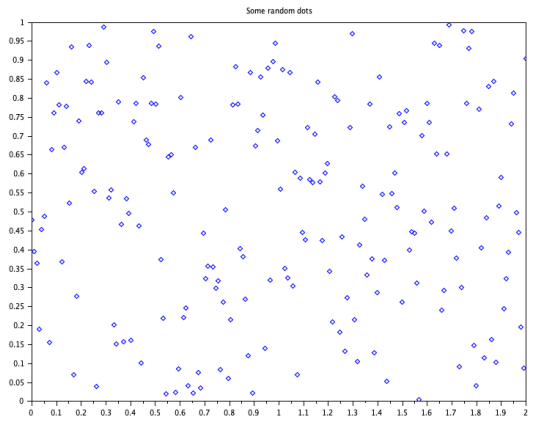

# **SAMPLE 2D PLOTTING**

## **clf**

 $x = [-3 : 0.1 : 3]$ **plot**(**x**,**x**^2,'LineWidth',3) **plot**(1,1,'s') **plot**(**x**,**x**^3,'r--','LineWidth',3)

#### **a**=gca()

**a**.grid=[1,1]; **a**.font\_size=2; a.x location="middle"; **a**.y\_location="middle"; **a**.data\_bounds=[-5,-5;5,5]; **a**.sub\_tics=[5,2]; **a**.title.text="Quadratic vs Cubic Growth" **a**.title.font\_style = 8

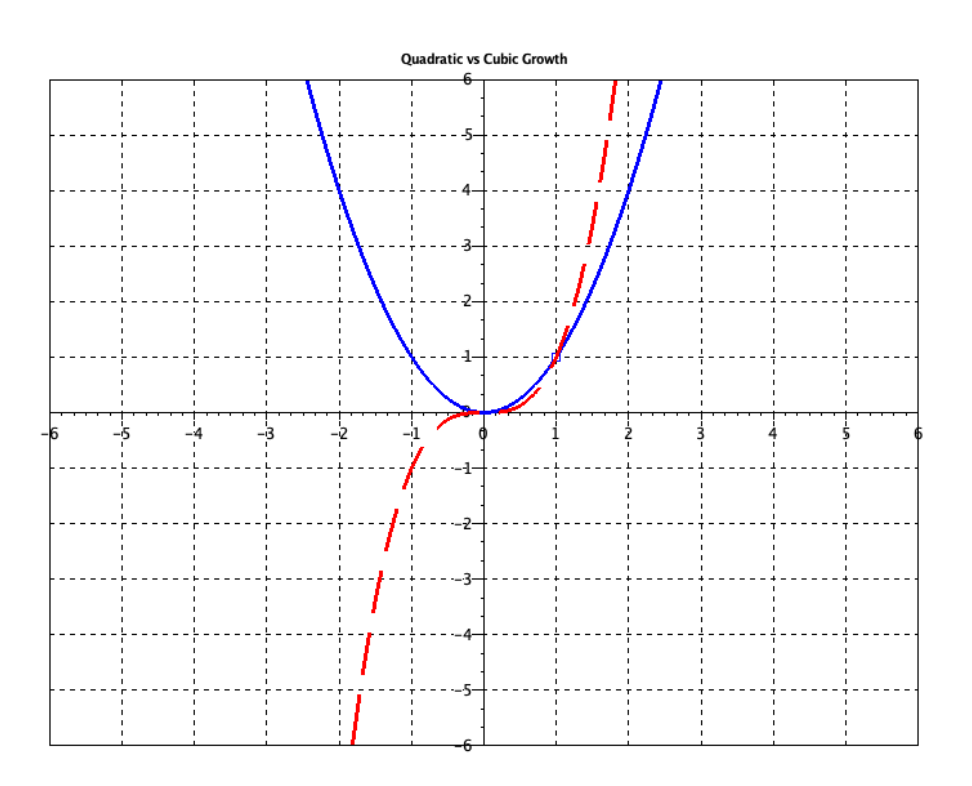

## **SAMPLE 3D PLOTTING**

## **clf**

**a**=gca() **a**.grid=[1,1,3] **a**.font\_size=2 **a**.title.text="A 3D Plot"

t=[0:0.1:1\*%pi]'  $z = exp(t) * sin(t')$  $plot3d(t,t,z)$ 

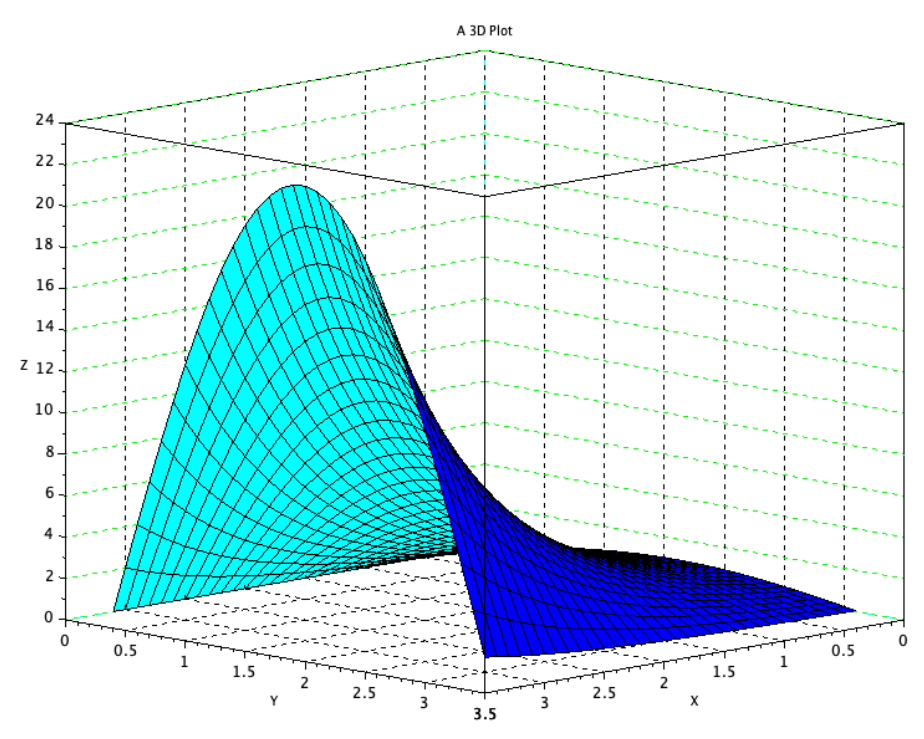

**Updated January 27, 2019**

math.mercyhurst.edu Mercyhurst University **Department of Mathematics**